# ANÁLISIS DE LOS PRINCIPALES INDICADORES DE CREACIÓN DE VALOR EMPRESARIAL

**Concepción Bartual Sanfeliu Fernando García García** 

#### **ABSTRACT**

El objetivo del presente estudio es contrastar distintas medidas de creación de valor en las empresas, para analizar las posibles diferencias existentes entre sus resultados. Para ello se calculan un total de 8 indicadores de creación de valor, basados en datos contables y valoración de mercado, aplicándose a una base de datos compuesta por 71 empresas españolas durante el periodo comprendido entre 1998 y 2002. Los resultados muestran que aunque existen diferencias y similitudes entre dichas variables, estas no se mantienen constantes en los distintos años.

#### **1. INTRODUCCIÓN**

En España se ha experimentado en los últimos años una transformación en relación con la atención que la empresa presta a la valoración que el mercado realiza de la misma. Esta nueva tendencia sigue a la orientación hacia un objetivo financiero de creación de valor de mercado para los accionistas de las empresas que en otros países se ha ido produciendo. Muchos son los estudios en finanzas que recogen esta afirmación en sus trabajos [véase entre otros, Weston y Brigham, (1994); Weston y Copeland, (1995); Brealey Myers, (1998) y en España Irimia et. All (2003)]

Pero no solo en el ámbito teórico se encuentra esta evidencia, muchas empresas<sup>1</sup> incluyen, hoy en día, en sus informes anuales referencias a la creación de valor para sus accionistas como objetivo para sus actuaciones. Algunos presidentes<sup>2</sup> de estas compañías plasman en sus reglamentos internos que el reto de toda organización es maximizar el valor para el accionista. No obstante esta nueva tendencia ha ido unida a la evolución que los grandes grupos han tenido en los últimos años. La economía financiera se ha infiltrado en la actividad empresarial de las grandes compañías, las cuales se están convirtiendo en enormes bancos de negocios cuya actividad principal pasa por la emisión de pasivos con lo que financian la compraventa de otras sociedades. Las actividades de producción pasan por tanto a un segundo plano. Las acciones de las empresas no son consideradas, únicamente, como depósitos de valor sino también como medios de pago, tanto en las relaciones entre empresas, como en las relaciones de estas con sus accionistas e incluso con los propios ejecutivos, mediante la remuneración a estos últimos con la cesión de opciones sobre acciones de la propia empresa a un precio convenido. En trabajos como el de Starovic (2004)<sup>3</sup>, se puede observar, además de la exposición de un grupo de indicadores de la creación de valor, entre ellos el EVA, como se utilizan o inciden estos indicadores en el establecimiento de los salarios de los directivos de empresas.

Por otro lado, pueden encontrarse trabajos empíricos como Kramer, J. (1997), O'Byrne, S. (1996) y Fernández, M. A. (2001), entre otros, en los que se afirma que el valor creado por la empresa para sus accionistas se destaca como el principal factor explicativo de la valoración que el mercado hace de las acciones.

<sup>&</sup>lt;sup>1</sup> Puede consultarse el Discurso del Presidente de Acesa (hoy Abertis Infraestructuras SA) de 2001 en la Junta General<br><sup>2</sup> Durante la presidencia de Villalonga, J. al frente de Telefónica (1996-2000).<br><sup>3</sup> Starovic, D., Co

Por todo ello, tanto en las empresas como desde el ámbito de las teorías financieras, ha surgido la necesidad de encontrar instrumentos que ayuden a trasladar la idea de creación de valor a las diferentes áreas de la organización. Siguiendo esta tendencia se han intentado buscar variables e indicadores que estuvieran correlacionados con el valor de la empresa en el mercado.

Bennett Stewart publicó a principios de los noventa la obra que dio a conocer uno de los considerados como indicadores de creación de valor. El EVA (*Economic Value Added*) tanto como medida de gestión, como desde el punto de vista de la valoración de empresas. Desde entonces han surgido trabajos a favor y en contra de la adecuación de esta medida como gestora de la creación de valor por las empresas, Ehrbar (1998), Kramer y Pusher (1997).

Por otro lado, entre los estudios orientados a la creación de valor o valoración de empresas, se puede hablar entre otros, de un reciente estudio de Adsera y Vinolas (2003). Estos proponen un nuevo método de valoración de empresas que integra el EVA, DCF (descuento de flujos de caja) y los modelos de Modigliani-Miller y señalan que todos los métodos de valoración son matemáticamente equivalentes y deben proporcionar el mismo resultado cuando se utilizan los mismos inputs.

En Vélez-Pareja y Tham (2001) se muestra que bajo ciertas condiciones, los resultados que se obtienen con métodos de valor agregado, como ellos llaman al EVA (Economic Value Added) y al UE (Utilidad Económica o RIM, Residual Income Method), son exactos a los que se obtienen con los métodos DCF (Discounted Cash Flow). Consideran que los valores anuales, tanto del EVA como del UE, deben ser considerados como flujos y por tanto dichos valores individuales y aislados pueden ser usados para medir el desempeño gerencial, pero no se deben interpretar como estimadores de valor.

Entre los estudios dirigidos a conseguir encontrar relaciones entre variables o indicadores fácilmente observables y la creación de valor, se pueden citar: Rawley y Martin (1985), Bowen (1986), Dodd (1996), Lek (1998), Eguidazu (1999).

El objetivo del presente trabajo consiste en comprobar la existencia de posibles diferencias y similitudes entre las valoraciones realizadas por distintas medidas de creación de valor. Para ello, se han calculado un total de 8 indicadores de creación de valor sobre una base de datos de 71 empresas que cotizaban en el mercado continuo español durante el periodo 1998-2002.

En una primera etapa, se han obtenido los 8 estimadores de creación de valor para cada una de las empresas en los 5 años objeto de estudio, a partir de la información contable y bursátil de las empresas. Los pasos seguidos para el cálculo de estas variables aparecen definido en el siguiente apartado. En el punto 3 se describe la base de datos utilizada para este estudio. Por último, en los puntos 4 y 5, se recoge la metodología de los distintos análisis aplicados y las conclusiones a las que estos conducen, respecto a la similitud o no de los distintos estimadores del valor creado por una empresa en un periodo determinado.

# **2. CALCULO DE LOS ESTIMADORES DE CREACION DE VALOR**

La Creación de valor para los accionistas (CV) se define<sup>4</sup> como la rentabilidad creada por una empresa para sus accionistas (*Ra*) por encima de la rentabilidad exigida a las mismas (*Ke*). Es decir, se considera que una empresa crea valor en un periodo cuando se comporta mejor que las expectativas. Pudiendo expresarse para su cálculo como:

$$
CVt = Ct-1 \times (Ra - Ke)
$$
 (2.1)

Siendo: *Capt-1*, la capitalización bursátil de una empresa cotizada al final del periodo *t-1*.

<sup>4</sup> Fernández (2000), Irimia et all (2003)

*Ra*, la rentabilidad para los accionistas en un periodo determinado, obtenida como el aumento del valor bursátil de las acciones, considerando además las cantidades obtenidas y desembolsadas por los accionistas, como dividendos o desembolsos por ampliaciones de capital, en dicho periodo t, dividido todo ello, por la capitalización al inicio del mismo.

$$
Ra = \frac{C_t - C_{t-1} + D_t - \pm FL_t}{C_{t-1}}
$$

*Ke*, la rentabilidad que los accionistas exigen para sentirse suficientemente remunerados en función del riesgo. Uno de los modelos más utilizados para su estimación es el denominado CAPM (*Capital Asset Pricing Model*).

$$
Ke = R_f + \beta x (R_m - R_f)
$$

La Rentabilidad exigida a las acciones se obtiene como la rentabilidad sin riesgo más una prima de riesgo de la empresa. En el caso de la primera se han tomado las correspondientes a las Letras del Tesoro a un año para cada uno de lo periodos. Respecto a la prima de riesgo del mercado, *Rm - Rf*, se ha utilizado la información del índice de la Bolsa de Madrid frente a como se ha indicado las Letras del Tesoro a un año. Por último, como información correspondiente a las betas se han utilizado las publicadas por la revista Inversión y los Boletines Oficiales de Cotización de la Bolsa de Madrid.

El Beneficio Económico (BE), se define como el beneficio contable neto de impuestos, menos el valor contable de las acciones al principio del periodo considerado, multiplicado por la rentabilidad exigida a las acciones.

$$
BE_t = BN_t - K_e \times FP_{t-1}
$$
\n
$$
(2.2)
$$

Es una variante de lo que tradicionalmente se ha denominado "valor o beneficio residual", que se ha venido calculando como la diferencia entre el beneficio operativo y los costes de capital. Es uno de los indicadores financieros ajustados por el riesgo, es decir, considera en su estimación el nivel de riesgo de la empresa. A este grupo pertenece también el siguiente indicador, el EVA. Este intenta medir el valor creado por una inversión o empresa, como diferencia entre el beneficio antes de intereses y después de impuestos, y el producto del importe de los capitales invertidos al inicio del periodo por el coste medio ponderado de capital.

$$
EVA_t = BAIDI_t - K_{cmpc} \times CI_{t-1}
$$
 (2.3)

$$
BAIDI = BN + GF * (1-t)
$$

$$
K_{\text{cmpc}} = K_e * \frac{FP}{FP + FA} + K_i * (1 - t) * \frac{FA}{FP + FA}
$$
 (2.4)

Los capitales invertidos se definen aquí, como la suma de los recursos empleados por la empresa que haya que remunerar. Por tanto, su cifra se obtiene como la suma de los fondos propios más la deuda financiera, a corto y largo plazo.

El *Market Value Added* (MVA), en algunos casos se considera como la diferencia entre el valor de mercado de las acciones de la empresa y el valor contable de los fondos aportados por los accionistas. No obstante, aquí se va a utilizar una variante que añaden a la capitalización bursátil, el valor de mercado de la deuda financiera, y para mantener la equivalencia, se añade al valor contable de los fondos propios, el valor contable de la deuda financiera. Quedando por tanto su expresión:

$$
MVA_{et} = (C_t + RA_t) - (FP_t + FA_t)
$$
\n(2.5)

En esta expresión, solo tiene sentido incluir el valor de la deuda que cotice en mercados organizados. Dado que la diferencia entre ambos valores es significativa cuando se producen variaciones de cierta magnitud entre los tipos de interés a los que se emitió dicha deuda y los vigentes en el mercado para el mismo tipo de activos financieros.

Otra de las variables que utiliza información del mercado, para estimar la creación de valor, es el denominado TSR5 (*Total Shareholder Return*) o Retorno Total para el Accionista. La expresión para el cálculo de este indicador se basa en obtener la diferencia que experimenta la capitalización bursátil de una empresa en el periodo de un año más los dividendos distribuidos, expresado como un porcentaje de su valor al inicio del periodo.

$$
TSR_t = \frac{C_t - C_{t-1} + D_t}{C_{t-1}}
$$
\n(2.6)

El ratio Precio-Valor Contable (PTB *Price-To-Book*), relación entre el precio y el valor contable, relaciona el precio de mercado de una acción con su valor contable.

Se puede definir el ratio PTB como:

$$
PTB = \frac{P}{VC}
$$
 (2.7)

Entre los indicadores, meramente contables, se han seleccionado la rentabilidad financiera (ROE Return on Equity) y la rentabilidad del activo o rentabilidad neta obtenida por el conjunto de inversiones de la empresa (ROA *Return on Assets*)

<sup>5</sup> Sotomayor S. y Alconchel, A. (1998)

La rentabilidad financiera o ROE (*Return On Equity*) pretende medir la capacidad de remunerar a los propietarios o accionistas de la empresa.

$$
ROE = \frac{BN}{FP}
$$
 (2.8)

Representando en última instancia para estos el coste de oportunidad de los fondos que mantienen invertidos en la empresa y posibilita la comparación, al menos en principio, con los rendimientos de otras inversiones alternativas.

En cuanto al numerador del ratio, se puede elegir para el cálculo, bien el beneficio antes de tributos y después de intereses o bien el beneficio después de tributos (BN). En ambos casos, el beneficio es obtenido descontando del beneficio antes de impuestos los gastos financieros o intereses que implica la utilización de financiación ajena.

En cuanto al segundo, la rentabilidad sobre el activo ROA (*Return On Assets*) o como lo denomina Stewart<sup>6</sup>, tasa de rendimiento sobre el capital, proporciona la rentabilidad operativa de la estructura económica de la empresa. Calculado como el cociente entre el beneficio antes de intereses (Resultado del ejercicio más gastos financieros netos de impuestos) y después de impuestos y el total del activo a valor contable.

$$
ROA = \frac{BAIDI}{A}
$$
 (2.9)

### **3. BASE DE DATOS**

Los datos económico-financieros de las empresas objeto de estudio se han obtenido de la base de datos SABI<sup>7</sup> (Sistema de Análisis de Balances Ibéricos), para el periodo que abarca desde 1998 hasta 2002, en la misma se recogen las cuentas anuales de empresas españolas y portuguesas cuya facturación es superior a 100 millones de pesetas o tienen más de 10 empleados, y que presentan sus Cuentas Anuales. La información se ha completado con la obtenida de la página web de la Comisión Nacional del Mercado de Valores, CNMV, para el mismo periodo.

En nuestro caso se han seleccionado los datos de aquellas empresas que cotizaron en el mercado continuo durante el periodo mencionado y que no pertenecen al sector financiero. El número total de empresas que se mantuvieron en dicho periodo fueron 74 pero se ha debido reducir a 71 con motivo de la falta de datos para las empresas, Bayer Hispania, Reno de Medici y Koipe, para alguno de los años considerados. En el caso de las dos primeras por pertenecer a grupos de empresas de otros países y la última por haber sido disuelta por absorción, dentro del periodo considerado. Siguiendo la mayoría de los trabajos consultados, se ha optado por utilizar la información de los estados contables consolidados de las empresas.

Todas las cifras contables han sido expresadas en miles de euros, dado que la información de los últimos periodos considerados aparecía recogida en dicha unidad. Por tanto, los datos contables de los primeros ejercicios económicos se han convertido de pesetas a euros (miles o millones de pesetas a miles de euros).

<sup>&</sup>lt;sup>6</sup> "The Quest for Value" 1991, 1999 HarperCollins Publishers, Inc.<br><sup>7</sup> El editor de la Base de datos SABI: Bureau van Dijk

La distribución de empresas por sectores se ha realizado siguiendo la clasificación de las empresas del mercado continuo.

| Sector de actividad | Número   |  |  |  |
|---------------------|----------|--|--|--|
|                     | empresas |  |  |  |
| Alimentación        |          |  |  |  |
| Construcción        |          |  |  |  |
| Energía             |          |  |  |  |
| Siderometalúrgicas  | 12       |  |  |  |
| Químico             | 13       |  |  |  |
| Servicios y otros   | 24       |  |  |  |
| <b>TOTAL</b>        |          |  |  |  |

**Tabla 1**: Empresas por sectores

Una vez obtenida la información, la estructura del análisis efectuado a las empresas seleccionadas, ha sido, en primer lugar, calcular la selección de indicadores o medidas de creación, anteriormente descritos.

## **4. METODOLOGIA Y RESULTADOS**

Para estudiar si los distintos estimadores de creación de valor de las empresas en el mercado llegan a resultados similares o equivalentes, se requiere, por un lado, conocer la valoración que cada uno de ellos realiza de las empresas en cada momento del tiempo.

La primera etapa del análisis, por tanto, se centra en el cálculo de los distintos indicadores. En una segunda etapa se estudia la relación existente entre las distintas medidas de creación de valor que se han descrito, por medio de cortes transversales anuales durante el periodo 1998-2002.

En la tabla 2 se muestran los estadísticos descriptivos de estas medidas para cada uno de los años, correspondientes a las 71 empresas.

|                      |            | 1998         |          | 1999         |          | <b>2000</b>  |          | 2001         |          | 2002         |          |
|----------------------|------------|--------------|----------|--------------|----------|--------------|----------|--------------|----------|--------------|----------|
| Absolutos<br>Valores |            | <b>MEDIA</b> | D. Típ.  | <b>MEDIA</b> | D. Típ.  | <b>MEDIA</b> | D. Típ.  | <b>MEDIA</b> | D. Típ.  | <b>MEDIA</b> | D. Típ.  |
|                      | CV         | 294949,0     | 813666,7 | $-61580,1$   | 837343,2 | $-56739.6$   | 582692,1 | $-139241$    | 740265,2 | $-237636$    | 1130402  |
|                      | <b>EVA</b> | 19356,82     | 89964,88 | 11910,93     | 113174,4 | 55886,05     | 223888   | 16950,37     | 139586   | 34558,37     | 160469,4 |
|                      | <b>MVA</b> | -258529      | 7936878  | 594578,9     | 6676257  | 567075,5     | 7268067  | 208852,3     | 6332120  | 107910,1     | 5415833  |
|                      | BE         | 28697.81     | 83985,73 | 33057.66     | 90457,57 | 35114,27     | 86301.07 | 46227,49     | 189976.9 | 39233,11     | 140199   |
| Ratios               | <b>PTB</b> | 5,155        | 8,41881  | 4,9951       | 11,66165 | 2,7113       | 3,07205  | 2,6175       | 3,14431  | 2,4723       | 3,51033  |
|                      | TSR        | 35,147       | 56,5478  | 6,6525       | 65,8471  | 3,2898       | 66,6064  | 10.9693      | 39,7661  | 3,7539       | 29,9197  |
|                      | <b>ROE</b> | 0.10163      | 0,210899 | 0,0817       | 0,27744  | 0,1356       | 0.14916  | 0,0708       | 0.19429  | $-0.0968$    | 1,74432  |
|                      | <b>ROA</b> | 0,0794       | 0,05815  | 0,0680       | 0,05137  | 0,0821       | 0,06327  | 0,0572       | 0,07102  | 0,0503       | 0,09408  |

**Tabla 2.** Media y desviación típica de las medidas de creación de valor en miles de euros y ratios

Se plantea, ahora, el objetivo de intentar establecer si existe alguna relación entre las variables antes descritas, como medidas de creación de valor. En la tabla 3 se muestran los coeficientes de correlaciones bivariadas o de Pearson, que permiten determinar el grado de relación lineal, mediante el cruce entre cada dos de estas variables.

|            | 1998                                   |                 |                          | 1999                    |                                   |                          | 2000                    |                    |                    |                 | 2001                                    |                    | 2002                       |                    |                         |                |
|------------|----------------------------------------|-----------------|--------------------------|-------------------------|-----------------------------------|--------------------------|-------------------------|--------------------|--------------------|-----------------|-----------------------------------------|--------------------|----------------------------|--------------------|-------------------------|----------------|
| <b>CV</b>  | <b>EVA</b>                             | BE              | <b>TSR</b>               | <b>EVA</b>              |                                   | BE                       | <b>EVA</b>              | <b>MVA</b>         | ВE                 | <b>TSR</b>      | <b>MVA</b><br>BE                        |                    | <b>EVA</b>                 | <b>MVA</b>         | BE                      | <b>TSR</b>     |
|            | 0,491<br>$(**)$                        | 0,739<br>$(**)$ | 0,265<br>$(*)$           | $-0,292(*)$             |                                   | $-0,263(*)$              | 0,431<br>$(**)$         | $-0,319$<br>$(**)$ | $-0,382$<br>$(**)$ | 0,538<br>$(**)$ | $-0,510$<br>$(**)$                      | $-0,725$<br>$(**)$ | $-0,385$<br>$(**)$         | $-0,425$<br>$(**)$ | $-0.389$<br>$(**)$      | 0,258<br>$(*)$ |
| <b>EVA</b> | <b>CV</b>                              |                 | BE                       | BE                      |                                   | <b>CV</b>                | <b>CV</b><br><b>MVA</b> |                    |                    | BE              |                                         |                    | <b>CV</b>                  |                    | BE                      |                |
|            | 0,491<br>$(**)$                        |                 | 0,712<br>$(**)$          | $0,410$ <sup>**</sup> ) |                                   | $-0,292(*)$              | $-0,431$<br>$(**)$      | 0,694<br>$(**)$    |                    | 0,578<br>$(**)$ |                                         |                    | $-0.385$ <sup>(**)</sup> ) |                    | $0,923$ <sup>**</sup> ) |                |
| <b>MVA</b> |                                        |                 |                          | <b>BE</b>               |                                   |                          | <b>CV</b>               | <b>EVA</b>         |                    | BE              | <b>CV</b><br>BE                         |                    | <b>CV</b>                  |                    | <b>BE</b>               |                |
|            |                                        |                 |                          | $0,606$ <sup>**</sup> ) |                                   |                          | $-0.319$<br>$(**)$      | 0.694<br>$(**)$    |                    | 0.498<br>$(**)$ | $-0.510(**)$<br>$0,537$ <sup>**</sup> ) |                    | $-0,425$ <sup>**</sup> )   |                    | $0,241$ <sup>(*)</sup>  |                |
|            | <b>EVA</b>                             |                 | <b>CV</b>                | <b>EVA</b>              | <b>MVA</b>                        | <b>CV</b>                | <b>CV</b>               | <b>EVA</b>         |                    | <b>MVA</b>      | <b>CV</b>                               | <b>MVA</b>         | <b>CV</b>                  | <b>EVA</b>         | <b>TROA</b>             | <b>MVA</b>     |
| <b>BE</b>  | 0,712<br>$(**)$                        |                 | 0,739<br>$(**)$          | 0,410<br>$(**)$         | 0,606<br>$(**)$                   | $-0,263$<br>$(*)$        | $-0.382$<br>$(**)$      | 0,578<br>$(**)$    |                    | 0,498<br>$(**)$ | $-0,725$<br>$(**)$                      | 0,537<br>$(**)$    | $-0.389$<br>$(**)$         | 0,923<br>$(**)$    | 0,319<br>$(**)$         | 0,241<br>$(*)$ |
|            | <b>ROE</b>                             |                 | <b>TSR</b>               | <b>ROE</b>              |                                   | <b>ROA</b><br><b>ROE</b> |                         |                    | <b>TSR</b>         |                 |                                         | <b>ROE</b>         |                            | <b>ROA</b>         |                         |                |
| <b>PTB</b> | $-0.358$ <sup>(**)</sup> $0.569$ (**)  |                 | $-0,778$ <sup>**</sup> ) |                         | 0,574<br>0,274<br>$(**)$<br>$(*)$ |                          |                         | 0,456<br>$(**)$    |                    |                 | $0,292(*)$                              |                    | $0,433$ (**)               |                    |                         |                |
| <b>ROE</b> | <b>PTB</b><br><b>ROA</b>               |                 | <b>PTB</b>               | <b>ROA</b>              |                                   | <b>PTB</b>               |                         | <b>ROA</b>         |                    | <b>ROA</b>      |                                         | <b>PTB</b>         |                            | <b>ROA</b>         |                         |                |
|            | $-0,358$<br>0,633<br>$(**)$<br>$(**)$  |                 | $-0,778$ <sup>**</sup> ) |                         | $0.513$ <sup>**</sup> )           | 0,574<br>$(**)$          |                         | 0,736<br>$(**)$    |                    | 0,890<br>$(**)$ |                                         | 0,292<br>$(*)$     |                            | 0,737<br>$(**)$    |                         |                |
| <b>ROA</b> | ROE                                    |                 | <b>ROE</b>               |                         | <b>ROE</b>                        |                          | PTB                     |                    | <b>ROE</b>         |                 | BE                                      | <b>ROE</b>         | <b>EVA</b>                 | <b>PTB</b>         |                         |                |
|            | $0,633$ <sup>(**)</sup> )              |                 | $0,513$ <sup>**</sup> )  |                         | 0,736<br>$(**)$                   |                          | 0,274<br>$(*)$          |                    | 0,890<br>$(**)$    |                 | 0,335<br>$(**)$                         | 0,737<br>$(**)$    | 0,278<br>$(*)$             | 0,433<br>$(**)$    |                         |                |
| <b>TSR</b> | <b>CV</b><br><b>PTB</b>                |                 |                          |                         | <b>CV</b>                         |                          | PTB                     |                    |                    |                 |                                         |                    | <b>TSR</b>                 |                    |                         |                |
|            | $0,569$ (**)<br>$0,265$ <sup>(*)</sup> |                 |                          |                         |                                   | $0,538(*)$               |                         | $0,456$ (**)       |                    |                 |                                         |                    |                            | $0,258$ $(*)$      |                         |                |

**Tabla 3**. Correlaciones entre pares de medidas de creación de valor

(\*\*) La correlación es significativa al nivel 0,01 (bilateral)

(\*) La correlación es significativa al nivel 0,05 (bilateral)

Como se observa no se puede generalizar que exista una relación lineal entre algunas de las variables estudiadas para los cinco años de análisis, exceptuando las dos variables meramente contables, ROE y ROA. En ciertos casos se observa que se mantienen las relaciones como en el caso del PTB y el ROE, pero si nos detenemos a observar el signo cambia, por lo que para unos años se obtendría una relación directa y en otros sería inversa. Tan solo en el caso de los ratios contables ROE y ROA, se observa que mantengan una relación lineal directa para todo el periodo estudiado. Centrando la atención en las relaciones correspondientes a una de las variables sobre la que más estudios se han realizado en los últimos años, el EVA, se puede decir, que esta presenta una relación directa, para niveles de significación del 1%, con el BE en todos los periodos considerados excepto en el 2001. También aparece correlacionado en todos los periodos excepto en el año 2001 con la CV, pero en este caso no mantienen ni los niveles de significación ni el signo de la relación, siendo positiva en el periodo 1998 y negativa en 1999, 2000 y 20002.

Por ello se decide utilizar otra técnica de comparación como es el análisis de varianza (ANOVA: *analysis of variance*). El análisis de varianza de un factor sirve para comparar varios grupos en una o varias variables cuantitativas. Es un procedimiento estadístico que permite comparar medias entre distintos grupos y además dividir la variabilidad observada en componentes independientes que pueden atribuirse a diferentes causas. El planteamiento vendría por determinar en qué medida se puede atribuir la variabilidad de las medidas de creación que se han calculado, a una variable cualitativa nominal que se suele denominar factor, el cual en este caso tendrá 8 categorías o niveles fijos (0-7). Los niveles asignados a cada una de las medidas son los que se muestran en la tabla 4. Para evitar problemas de heterocedasticidad debida a fenómenos de escala dado el rango de variación de las variables objeto de estudio, se han trasformado mediante logaritmos.

| Ln CV | Ln EVA   Ln MVA   Ln BE   Ln ROE   Ln ROA   Ln PTB   Ln TSR |  |  |  |
|-------|-------------------------------------------------------------|--|--|--|
|       |                                                             |  |  |  |

**Tabla 4**. Niveles de la variable cualitativa factor

La hipótesis que se contrasta en el ANOVA de un factor es que las medias poblacionales (las medias de la variable dependiente, en nuestro caso de los resultados de las medidas de creación de valor) en cada nivel o variable, son iguales. Si las medias son iguales, eso significa que los grupos no difieren en la valoración. La estrategia para poner a prueba la hipótesis de igualdad de medias consiste en obtener un estadístico, llamado *F* (el cual, se distribuye según el modelo de probabilidad *F* de *Fisher-Snedecor*), que refleja el grado de parecido existente entre las medias que se están comparando. El numerador del estadístico *F* es una estimación de la varianza poblacional basada en la variabilidad existente entre las medias de cada grupo. El denominador del estadístico *F* es también una estimación de la varianza poblacional, pero basada en la variabilidad existente dentro de cada grupo.

El estadístico *F* se interpreta observando el nivel crítico (P-Value) asociado a este. Pero aun en el caso de que resulte significativo, habría que estudiar entre cuáles de los indicadores existen diferencias significativas, dado que un valor significativo del estadístico *F* sólo indica que al menos una de las medidas difiere de las restantes, sin precisar cuál o cuáles son las que difieren entre sí. Por ello, se han representado los intervalos LSD (*Least Significative Difference*) para la media de cada uno de los indicadores utilizados, esta es una forma sencilla de precisar esta cuestión. La media de dos indicadores será significativa si los respectivos intervalos LSD no se solapan. En la tabla 5 se pueden observar los resultados obtenidos al respecto para cada uno de los años de estudio.

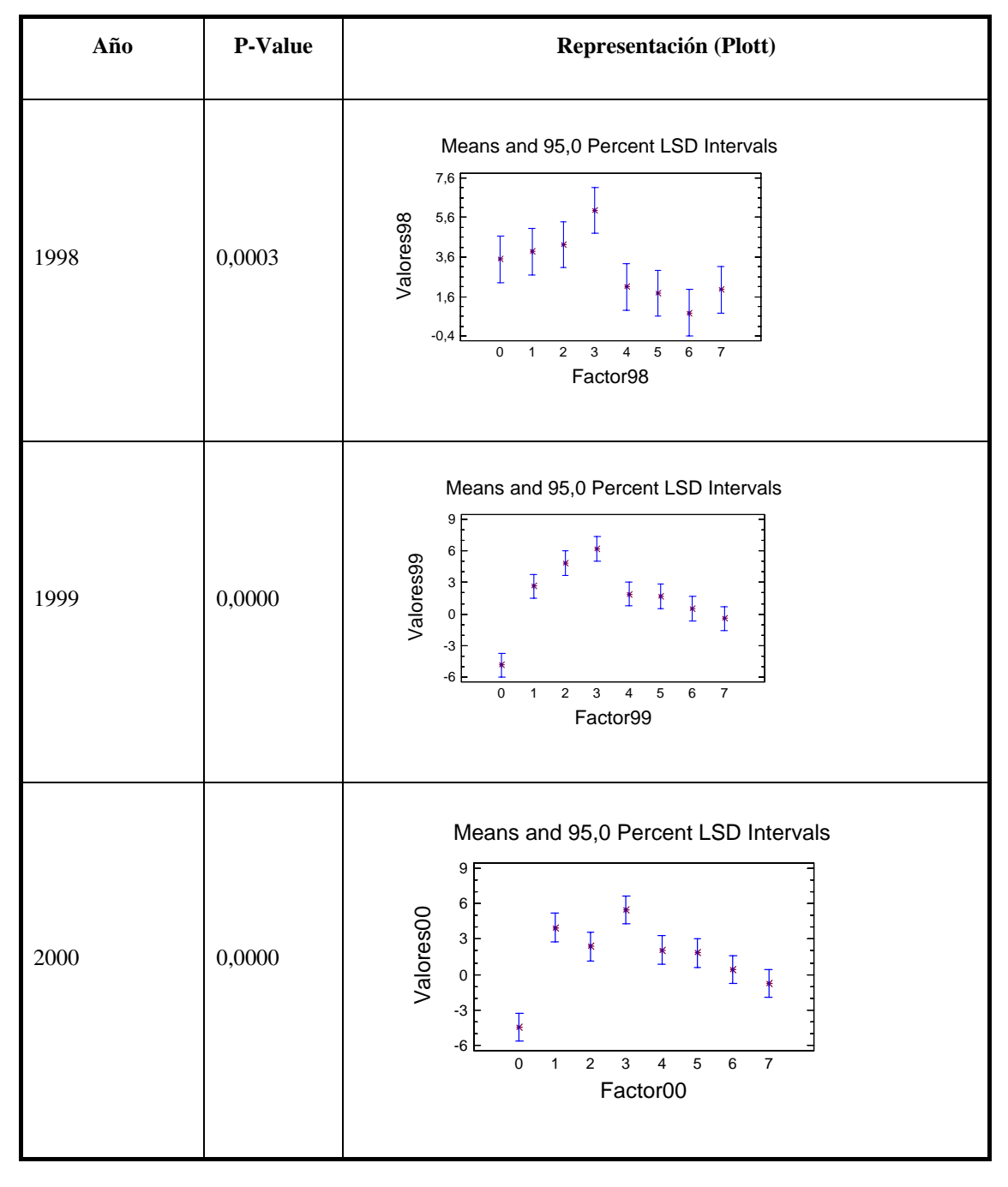

#### **Tabla 5**. Análisis ANOVA de un factor

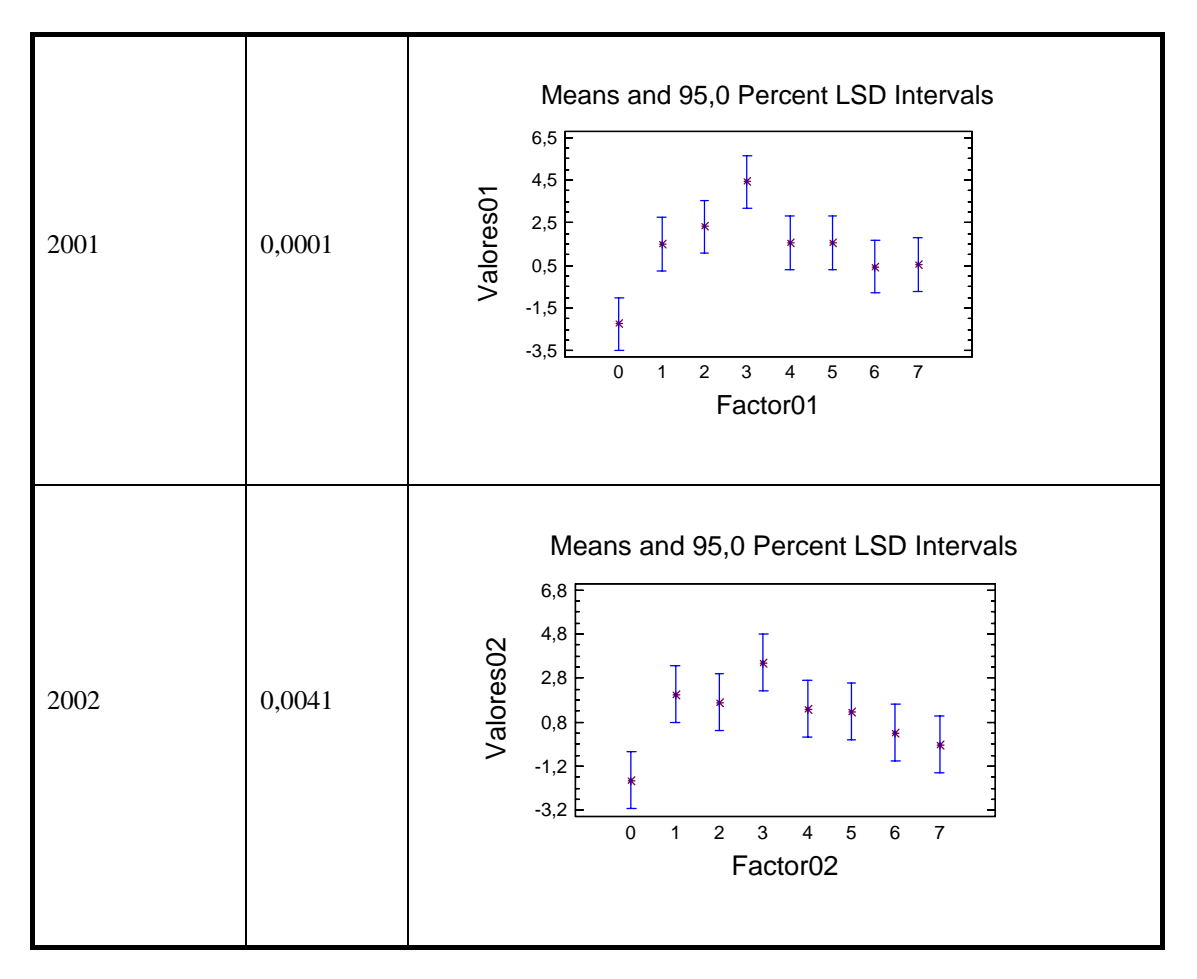

De la tabla 5 se desprende que para los cinco años el factor variable, provoca diferencias significativas para un nivel de confianza del 95%. Dado que el valor del P-value resulta significativo y se observa algún intervalo LSD que no se solapa con los demás. Para asegurar los resultados se realizó un análisis de residuos (diferencia entre cada dato y la media de su variable), no habiéndose detectado ninguna observación anómala.

Pero aunque existen diferencias estas no se producen en las mismas variables, para saber más en concreto dónde se encuentran las diferencias, se han realizado un tipo particular de contrastes denominados comparaciones múltiples *post hoc* o comparaciones a posteriori. Existen diversos procedimientos que ofrecen información similar, permiten, una vez rechazada la hipótesis general del ANOVA de que todas las medias son iguales, averiguar qué medias en concreto difieren de qué otras. Se ha realizado el contraste HSD de Tuckey. Este método se basa en la distribución del rango estudentizado y en un estadístico *T* en el que, tras estimar las varianzas poblacionales suponiendo que son distintas, se corrigen los grados de libertad mediante la ecuación de Welch.

En la tabla 6 se recogen las agrupaciones en subconjuntos homogéneos de las distintas variables. Esta clasificación por subgrupos se ha obtenido con el mismo procedimiento *post hoc* de Tukey.

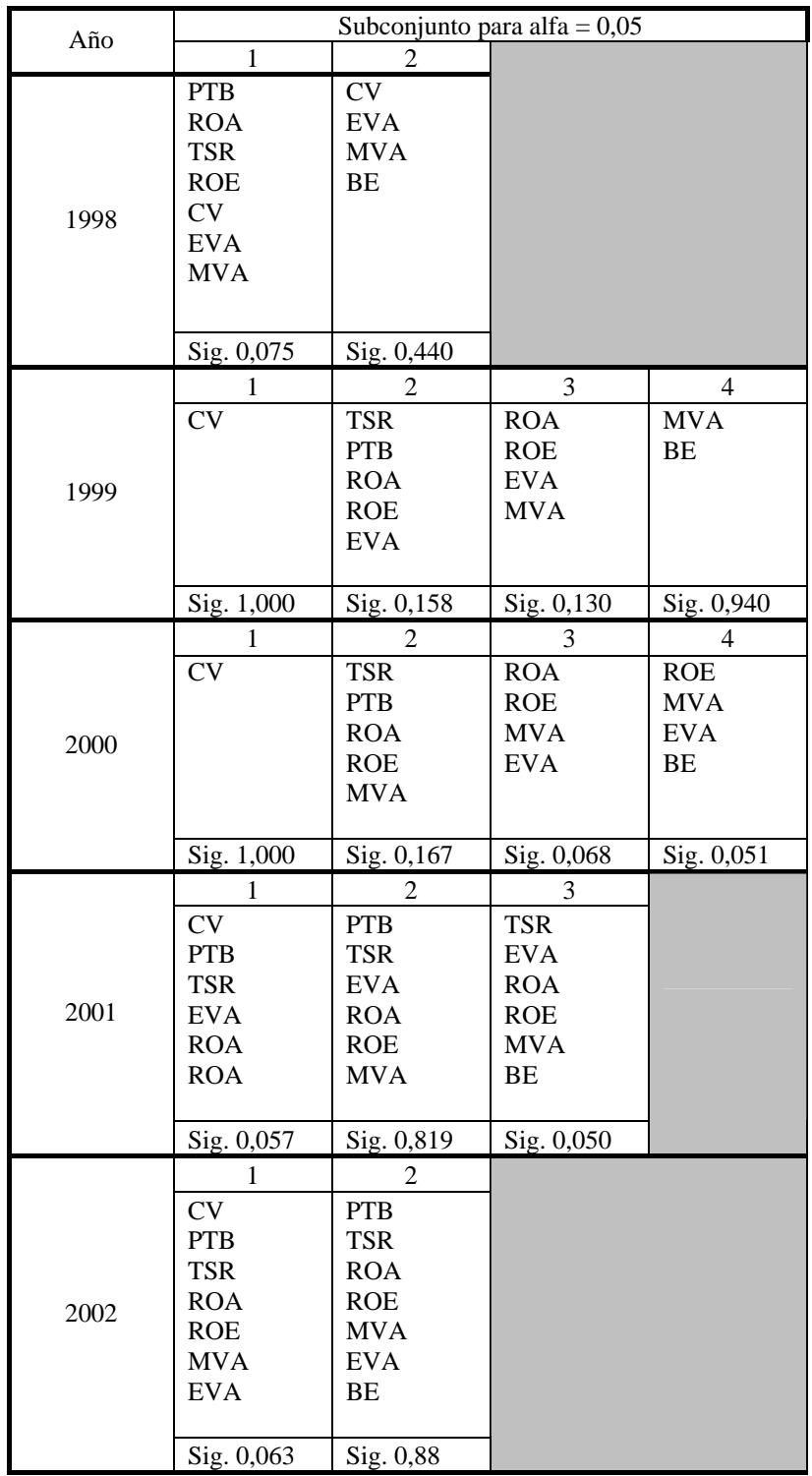

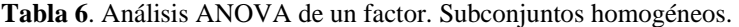

Esta clasificación de los grupos se basa en el grado de parecido existente entre sus medias. Para 1999 se pueden encontrar 4 grupos homogéneos. Así, en el subgrupo 1, estaría incluida la variable CV, que difiere de todas las demás variables y que, obviamente, no difiere de sí misma (significación = 1,00). En el subgrupo 2, están incluidas 5 variables, TSR, PTB, ROA, ROE y EVA cuyas medias no difieren significativamente (significación =  $0.158$ ). En el subgrupo 3, aparecen 4 variables, ROA, ROE, EVA y MVA, como en el caso anterior sus medias no difieren significativamente (significación = 0,130), de lo que comparándolo con el subgrupo anterior, se puede decir que el MVA presenta diferencias frente al TSR y el PTB, además del CV. En el subgrupo 4, las variables cuyas medias no difieren para un nivel de significación del 0,940, son el MVA y el BE, mientras que esta último presentaría diferencias frente al resto de variables.

## **5. CONCLUSIONES**

El objetivo del presente trabajo ha sido contrastar un conjunto de estimadores de la creación de valor en las empresas para analizar si todas ellas llevan o no a los mismos resultados de la medida del valor. Es decir, si existen o no diferencias significativas entre los valores obtenidos por cada uno de dichos indicadores sobre una base de datos de empresas que cotizaban en el mercado continuo español durante el período 1998-2002. Para ello en primer lugar se han calculado un conjunto de medidas de creación de valor, 8 indicadores en total, sobre los que se ha realizado un análisis de correlaciones sin que se haya detectado ninguna relación entre pares de variables que se mantenga para todos los periodos objeto de estudio a excepción de los ratios contables ROE y ROA. En un segundo intento de comparación se ha utilizado el análisis de la varianza, encontrando que existen diferencias significativas entre las medias de las distintas variables en todos y cada uno de los periodos. Se ha aplicado en este análisis un procedimiento *post hoc* para encontrar entre qué variables existen diferencias y cuales se puede considerar que son homogéneas. El resultado obtenido de esta última técnica de análisis, tampoco ha arrojado ningún resultado que pueda considerarse aplicable a todo el periodo estudiado. Las agrupaciones en subconjuntos homogéneos son diferentes en cada uno de los años.

# **6. BIBLIOGRAFÍA**

Abdeen, A.M. y Haight, G.T. (2002) "A Fresh Look an Economic Value Added: Empirical Study of the Fortune 500 Companies". Journal of Applied Business Research, vol. 18, nº 2, pp. 27-36.

Adserá, X. y Viñolas, P. (2003) "FEVA: A financial and economic approach to valuation", Financial Analysis Journal, vol. 59, nº 2, pp. 80-87.

Andrés, P., Fuente, J.M. y Gutiérrez, J. (1995) "Propuesta de una método para la estimación de un ratio de valoración". Análisis Financiero, nº 64, pp. 90-105.

Armitage, H. y Vijay, M.J. (1996) "Economic Value Creation: What Every Management Accountant Should Know", CMA Magazine, pp. 19-21. Biddle, G.C., Bowen, R.M. y Wallace, J.S. (1997) "Does EVA Beat Earnings?. Evidence in Associations with Stock Returns and Firm Values", Journal of Accounting and Economics, vol. 4, nº 3, pp. 301-336.

Brealey, R., Myers (1998) "Fundamentos de Financiación Empresarial". Ed. McGraw-Hill. Madrid.

Chen, S. y Dodd, J.L. (1997) "EVA: an Empirical Examination of a New Corporate Performance Measure", Journal of Managerial Issues, vol. 9, pp. 318-333.

Dodd, J.L. (1996) "EVA: a new panacea?", Business and Economic Review, vol. 42, nº 4, pp. 26-28.

Eguidazu, S. (1999) "Creación de Valor y Gobierno de la Empresa" Gestión 2000, Barcelona.

Ehrbar, J. (1998) "EVA. The Real Key to Creating Wealth", John Wiley.

Fernández, P. (2003) "EVA, Economic Profit and Cash Value Added do not Measure Shareholder Value Creation", Journal of Applied Finance, vol. 9, nº 3, pp. 74-94.

Fernández, P. (2004) "La Creación de Valor para los Accionistas en Empresas Cotizadas", Harvard Deusto Finanzas y Contabilidad, vol. 59, pp. 64-72.

Irimia, A.I., Jiménez, J.L. y Ruiz, R.J. (2003) "La creación de valor para el accionista", 1ª ed. Cie Inversiones Editoriales Dossat 2000, Madrid. Kramer, J.K. y Pushner, G. (1997) "An Empirical Análisis of Economic Value Added as a Proxy for Market Value Added", Journal of Applied Corporate Finance, vol. 9.

Kramer, J.K. y Peters, J.R. (2001) "An Inter Industry Analysis of Economic Value Added as a Proxy for Market Value Added", Journal of Applied Finance, vol. 11, nº 1, pp. 41-49.

Lek (1998) "Alcar Analisis", SVA. Newsletter.

Marco, M.A. y Moya, I. (1999) "La Creación de Valor Empresarial y la Eficiencia", Revista Europea de Dirección y Economía de la Empresa, vol. 8, nº 1, pp. 31-40.

O'Byrne, S.F. (1997) "EVA and Shareholder Return", Journal of Applied Corporate Finance, vol. 9, pp. 50-54.

Peterson, P., y Peterson, R. (1996) "Company Performance and Measues of Value Added". Virginia: The Research Foundation of the Institute of Chartered Financial Analysis.

Rawley, T. y Martin, L. (1985) "Linking Corporate Return Measures to Stocks Prices. Holt Planning Associates, St. Charles, Illinois.

Stern, J.M., Stewart, G.B. y Chew, D.H.Jr. (1995) "The EVATM Financial Management System", Journal of Applied Corporate Finance, vol. 8, nº 2, pp. 32-46.

Stern, J.M., Stewart, G.B. y Chew, D.H.Jr. (1996) "EVA: an Integrated Financial Management System", European Financial Management, vol. 2, nº 2, pp. 223-245.

Starovic, D., Cooper, S. y Davis, M. (2004) "Maximising Shareholder Value. Achieving Clarity in Decision-Making", Technical Report. The Chartered Institute of Management Accountants. London.

Stewart, G.B. (1991) "The Quest for Value: The EVA Management Guide", Harper Business, New York.

Stewart, G.B. (1994) "EVA: Fact or Fantasy", Journal of Applied Corporate Finance, vol. 7 (summer), pp. 71-84.

Vijay, M.J. y Halpern, P.H. (1996) "Keeping Score: Wealth Creation and Destruction in Corporate Canada", Canadian Investment Review, pp. 19-26.

Vijay, M.J. y Hofstatter, W. (1998) "Wealth and Value Creation in Canada", Canadian Investment Review, pp. 24-27.

Walbert, L. (1994) "The Stern Stewart Performance 1000: Using EVA to Build Market Value", Journal of Applied Corporate Finance, vol. 6, nº 4, pp. 109-112.

Weston y Brigham (1994) "Fundamentos de Administración Financiera", 10ª ed., Interamericana, México.

Weston y Copeland (1995) "Finanzas en Administración", vol. 1, 9ª ed. Mc Graw-Hill, México.